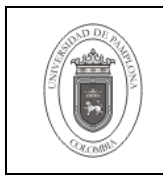

## **1. Objetivo y Alcance**

Detallar las actividades necesarias a verificar su ejecución para el proceso de instalación de Academusoft desde la instalación de los motores de Base de Datos hasta el montaje de los objetos necesarios en las mismas.

Esta guía comprende desde la preinstalación de Oracle, hasta la Posinstalación de Esquemas de Base de Datos PostgreSQL

### **2. Responsable**

El responsable de garantizar la adecuada aplicación y ejecución del presente documento, es el Coordinador Técnico de Base de Datos.

#### **3. Definiciones**

#### **3.1 Base de Datos**

Conjunto de datos relacionados que se almacenan de forma que se pueda acceder a ellos de manera sencilla, con la posibilidad de relacionarlos, ordenarlos en base a diferentes criterios, etc. Las Bases de Datos son uno de los grupos de aplicaciones de productividad personal más extendidos

Las demás definiciones que aplican para el presente documento se encuentran contempladas en la Norma **NTC ISO 9000:2000 Sistema de Gestión de la Calidad. Fundamentos y Vocabulario.**

#### **4. Contenido**

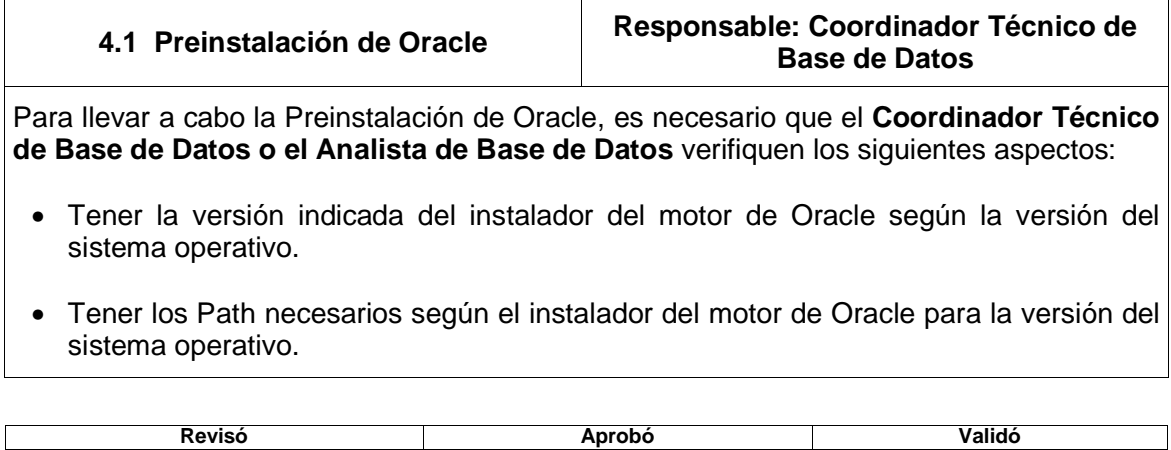

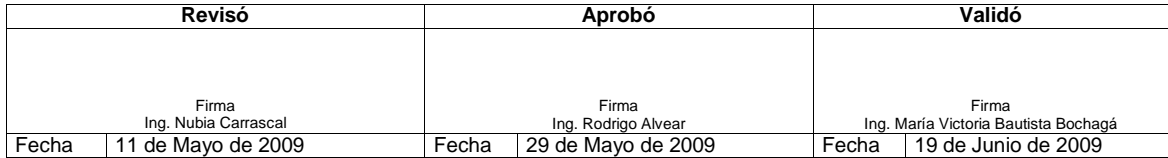

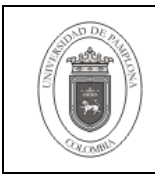

- Poseer una memoria RAM mínimo de 512 en el momento de la instalación.
- Tener una memoria Swap de un tamaño igual a la Memoria RAM o 1 GB.
- Contar con una disponibilidad de 3.5 GB para software del motor y 1GB para la instancia base en disco duro.
- Tener disponible un espacio libre mínimo de 400MB en el directorio /tmp.
- Crear el usuario Oracle y los grupos dba y oinstall y el usuario Oracle tiene como grupo primario oinstall y secundario dba.
- El usuario Oracle debe ser propietario del filesystem donde se va a instalar el motor.
- Declarar las variables de entorno ORACLE\_HOME, ORACLE\_BASE y ORACLE\_SID para el usuario Oracle.
- El sistema operativo debe contener todos los paquetes necesarios para la instalación del motor de Oracle según la versión.
- La instalación del motor se debe realizar en un filesystem diferente al "/".
- Contar con suficiente espacio en disco para hacer la distribución de los archivos de datos de la Base de Datos a crear.
- Planear la distribución de los archivos de datos pensando en el rendimiento y las necesidades de almacenamiento.

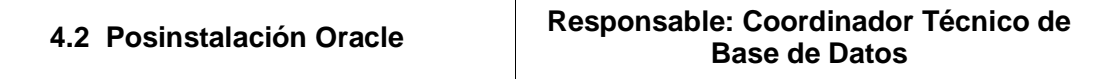

Para la Posinstalación de Oracle, el **Coordinador Técnico de Base de Datos o el Analista de Base de Datos,** debe tener en cuenta los siguientes ítems:

- Aplicar los path necesarios según la versión del motor de la Base de Datos.
- Crear la instancia de Base de Datos.
- Configurar correctamente los servicios de red de Oracle.
- Verificar la accesibilidad de la instancia desde un equipo remoto especialmente desde el equipo en el cual se va a publicar el aplicativo.

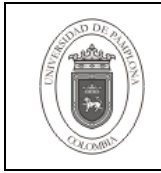

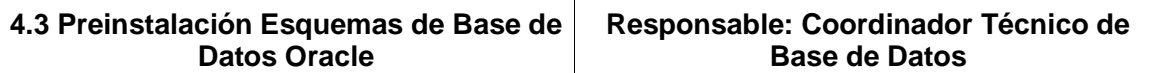

La Preinstalación Esquemas de Base de Datos Oracle, debe contar con las siguientes verificaciones:

- Contar con los datos necesarios de nombres y claves de usuario de sistema operativo y de la instancia en la cual se va a importar los objetos de Base de Datos.
- Iniciar el Listener para el servidor.
- El archivo tnsnames.ora debe contener la entrada necesaria para la instancia a utilizar para el proceso.
- Iniciar la instancia de Base de Datos.
- Definir una distribución fácilmente administrable de las ubicaciones de los archivos de datos.
- Creación de los usuarios y sus tablespaces necesarios según el documento provisto para la importación de los objetos de Base de Datos.
- Identificar e incluir correctamente la instrucción de importación de los objetos y su respectivo archivo log para la verificación posterior del proceso.

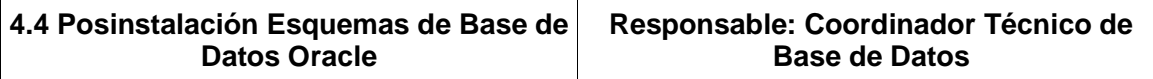

Para la Posinstalación Esquemas de Base de Datos Oracle, se requiere tener en cuenta:

- Encontrar alguna advertencia o error en el archivo log del proceso de instalación.
- Revisar si los errores o advertencias son graves para ocasionar la nulidad del proceso o se puede solucionar mediante arreglo por parte del dba.
- Asegurarse de que la Base de Datos y los objetos en los diferentes usuarios con sean accesibles.
- Realizar el cambio de claves de usuarios recomendado después del proceso.
- Configurar o establecer el plan de copias de seguridad de la Base de Datos.
- Poseer los recursos necesarios para la realización del plan de copias de seguridad.

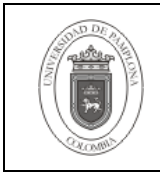

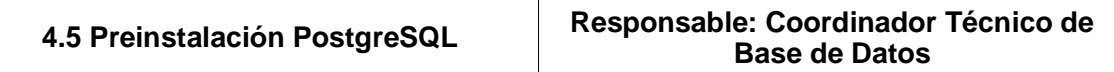

En la Preinstalación PostgreSQL se hace necesario revisar los siguientes ítems:

- Tener la versión indicada del instalador del motor de PostgreSQL según la versión del sistema operativo.
- Contar con una memoria RAM mínimo de 128 en el momento de la instalación y de 1 GB para el buen funcionamiento y respuesta de la instancia a instalar.
- Disponibilidad de 100 MB para software del motor y 2GB para la instancia base en disco duro.
- Verificar que el usuario PostgreSQL sea propietario del filesystem donde se va a instalar por defecto el PGDATA del motor.
- Revisar si el sistema operativo se encuentra con todos los paquetes necesarios para la instalación del motor de PostgreSQL según la versión.
- Planear la distribución de los archivos de datos pensando en el rendimiento y las necesidades de almacenamiento.

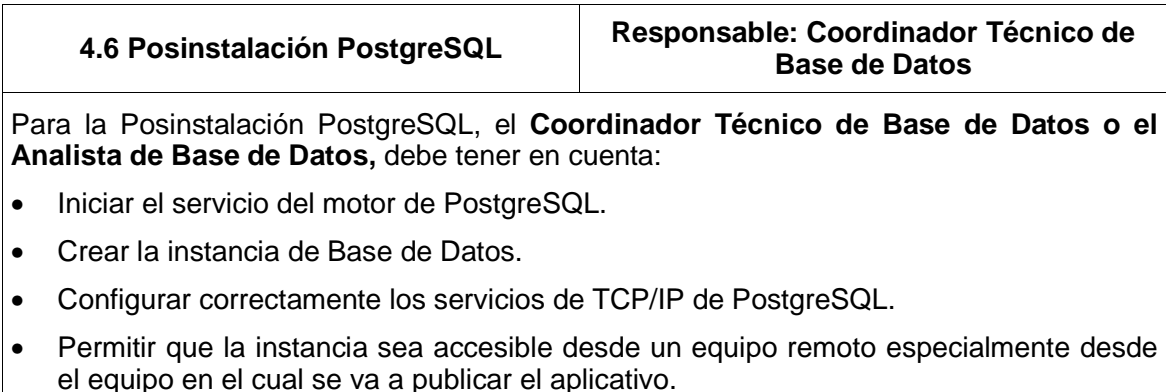

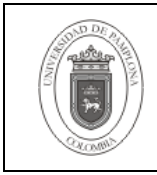

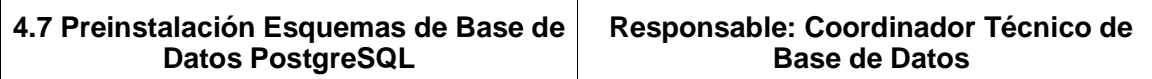

En la Preinstalación Esquemas de Base de Datos PostgreSQL, se requiere:

- Contar con los datos necesarios de nombres y claves de usuario de sistema operativo y de la instancia en la cual se va a importar los objetos de Base de Datos.
- El archivo pg hba.conf debe contener los permisos de entrada necesaria para la instancia a utilizar para el proceso desde otro equipo.
- Poseer el espacio en disco en la ruta del PGDATA la ubicación por defecto de los archivos que contiene el almacenamiento físico de los objetos de las bases de datos.
- Crear los usuarios y los esquemas necesarios según el documento provisto para la importación de los objetos de Base de Datos.
- Haber identificado e incluido correctamente la instrucción de importación de los objetos y su respectivo archivo log para la verificación posterior del proceso.

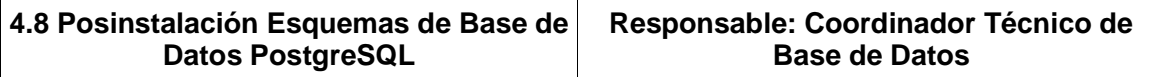

En la Posinstalación Esquemas de Base de Datos PostgreSQL se hace necesario:

- Verificar si se ha encontrado alguna advertencia o error en el archivo log del proceso de instalación.
- Revisar si los errores o advertencias son graves para ocasionar la nulidad del proceso o se puede solucionar mediante arreglo por parte del dba.
- La Base de Datos y los objetos en los diferentes usuarios deben ser accesibles.
- Realizar el cambio de claves de usuarios recomendado después del proceso.
- Revisar si se ha configurado o establecido el plan de copias de seguridad de la Base de Datos.
- Contar con los recursos necesarios para la realización del plan de copias de seguridad.

#### **5. Documentos de Referencia**

- **NTC ISO 9000:2000** Sistema de Gestión de la Calidad. Fundamentos y Vocabulario.
- **NTC ISO 9001:2000** Sistema de Gestión de la Calidad. Requisitos.
- **NTC GP 1000:2004** Norma Técnica de Calidad en la Gestión Pública.
- **PAC-01** "Elaboración y Control de Documentos del Sistema de Gestión de la Calidad".

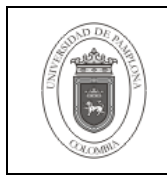

# **6. Historia de Modificaciones**

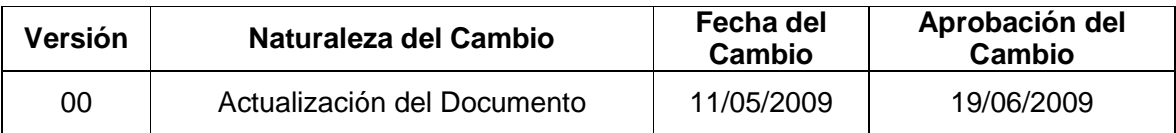

# **7. Administración de Registros**

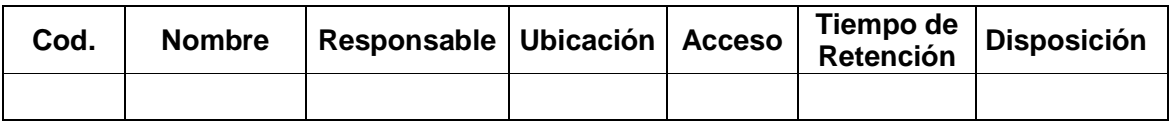

## **8. Anexos**

**"No aplica"**